## **Awesome Author Websites**

#### **Lisa Norman – Deleyna's Dynamic Designs lisa@deleyna.com**

### **How to Create a Website**

- 1. Choose a name ideally your pen name, but not always (namesilo.com)
- 2. Choose a hosting location ( https://www.siteground.com/go/deleyna )
- 3. Set up your software (WordPress)
- 4. Put it into maintenance mode (maintenance mode plugin)
- 5. Get basic protection in place
	- 1. Anti-hacking (Wordfence)
	- 2. Anti-spam (CleanTalk or Akismet)
	- 3. Privacy policy (Have fun and show your writing style promise!)
	- 4. SSL (Let's Encrypt is free many hosts will help set up)
- 6. Choose your style/theme (perfection is an enemy here Kadence is a good basic)
- 7. Create "About me"
- 8. Have a way for people to contact you (Contact Form 7)
- 9. Add Sign up form for your list (MailChimp, Newsletter Plugin, etc.)
- 10. Write your "Hello World" post
- 11. Remove maintenance mode
- 12. Find or add statistics tracking (server statistics or add Google Analytics 4)
- 13. Target your audience
- 14. Interact with your readers
- 15. Review statistics periodically
- 16. Keep writing fresh content
- 17. Rinse and repeat
- 18. Give your site time to grow

### **10 Tips on Writing the Living Web**

based on a 2002 article by Mark Bernstein (used by permission from the author) See the original article here: https://alistapart.com/article/writeliving

- 1. Know your Why
- 2. Write when you have something to say
- 3. Write tight style, on-brand
- 4. Make good friends
- 5. Make better enemies
- 6. Let the story unfold
- 7. Stand up, speak out
- 8. Be sexy / Quirky sells
- 9. Use your archives
- 10. Relax, and never feed the trolls

# **Your Plan**

#### **Who:**

Who are you on the internet? Will you use a pen name? Do you need to protect your privacy?

#### **When:**

Will you have a set schedule? Use caution with this, because you don't want to waste readers' time.

#### **Where:**

Where will your blog live? There are options for free, and options for paid. You want to have a solid foundation.

#### **Why:**

What is your style promise to your readers? What drives you?

#### **How:**

Your next steps:

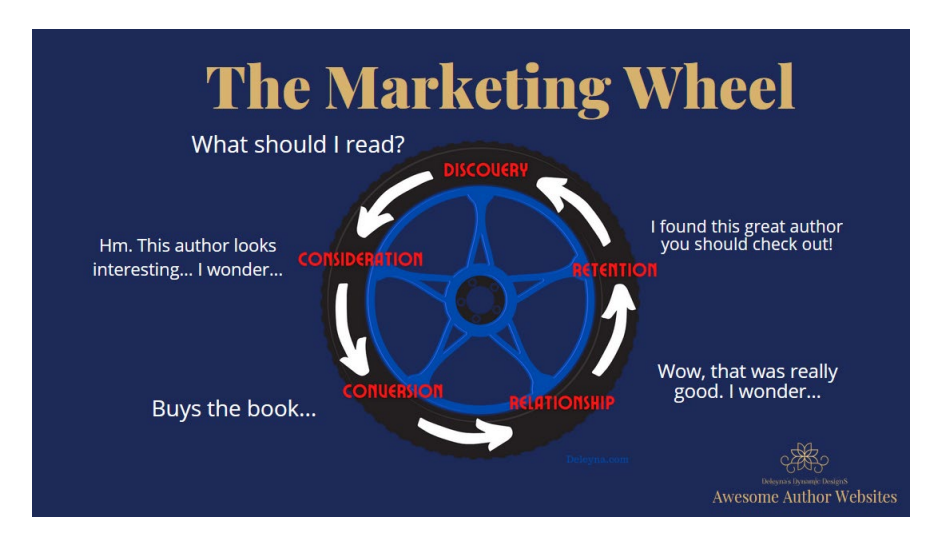

**Lisa Norman – Deleyna's Dynamic Designs lisa@deleyna.com**